Adobe Photoshop 2022 (Version 23.1.1) keygen.exe

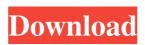

One of the most powerful features in Photoshop CS5 is the Content-Aware Fill. This tool fills in problems in an image or even entire missing objects in an image. An author with expertise in this tool can create significant images that would have been impossible for an amateur photographer to achieve. It requires some knowledge of Photoshop's numerous tools, but it makes it easy to create beautifully retouched images.

The standard Photoshop image size is 1,440 pixels by 1,080 pixels. Although the resolution of a pixel is tiny (0.003 inches in size), a high-resolution image (2,048 pixels by 1,536 pixels) can be created with the aid of the **Content-Aware Scale (see Figure** 14-1). The Import | Photo Size function makes it easy to create high-resolution images, although your computer may not have that capability. In this book, I provide step-by-step instructions and explanations for numerous Photoshop processes. If a

process doesn't perform the way it should, you can access a troubleshooting guide that explains how to fix the problem. See the Appendix for a list of more detailed tutorials for each chapter in the book. \*\*Figure 14-1:\*\* Photoshop has tools for creating high-resolution images that are necessary for print or Web use. Photoshop's ability to create useful images, even when opening a picture with a poor image quality, is one of its main strengths. It enables you to create multiple layers with different

color and tone contrasts as well as the ability to apply multiple filters and masks to layer. Photoshop also offers many tools to create complex image and text work. This program is unique to the graphic designer community in its use of masks, filters, and transparency. Among the many features that allow you to manipulate images are the **Content-Aware Fill and** numerous text tools. With the advent of Adobe Creative Suite 5, you can now go beyond the printed page to also incorporate

motion, video, and audio to your work in Photoshop. Many online tutorial sites offer a wide range of how-tos on these new mediadriven techniques. You can find ready-to-use, great images for a variety of purposes on the web. Many terrific photography sites, including

`www.istockphoto.com`, provide beautiful images of the best places to catch a great shot. In addition to these, the

`www.fotosearch.com` provides a tremendous amount of usercreated content. Adobe Photoshop 2022 (Version 23.1.1) Crack With Registration Code Free Download For Windows [2022-Latest]

What you can do in Elements You can edit and retouch your digital photos, create new images by drawing, work with layers and color schemes, or work with different sizes. You can also work with quality, bit rate, color and pixel dimensions, so you can work better with images. In addition, you can edit, crop and crop pictures, apply effects, and add text to photos. Another great feature is that you can create mobile apps by using Canvas.

There are tools to simulate colors, adjust the contrast, create stickers and logos, simulate shadows and add text to the image. Download Adobe Photoshop Elements 2020 How to install Photoshop Elements 2020 To download Adobe Photoshop Elements 2020, open your web browser and go to the page of the downloading program. In this guide, we recommend this page because it comes with a PDF file and you can download everything you need with one click. This version

of Photoshop Elements is compatible with Windows, macOS, and Linux computers. You will find a large number of files and folders in the installation package. Extract the files you need, and save them on your computer to configure your computer to use the program. Read our guide to install Photoshop Elements Create an account on Adobe You will need to use an Adobe ID. Once you have done so, you will be able to create a new account or use an existing one in the program.

After you have downloaded the necessary files and folders, you can create an account. You need to enter your Adobe ID or use one you have created. After logging in to your account, you will need to install the program you want to use by going to the "Downloads and Updates" area. You can download Adobe Elements from any page that links to the program. You need to download the file type corresponding to the operating system you use. Extract the installation files you need, and

copy them to the "c:\program files" folder (or any folder created for this purpose) Install Photoshop Elements with the menu After extracting the program, open the "Extract" file to launch the installer and install the program. The program will ask you for installation location, and the installation will follow the default path. Save and activate the program After unzipping the program, launch the "save" file to save all the a681f4349e

Sahu Nivas Sahu Nivas is a small village in the Rupnarayanpur, West Champaran district in the state of Bihar, India. Geography It lies near Gai Dham at the bank of the Konar river. Education Approximately 70% of the village children go to **Government Primary School of** village. Religion Approximately 70% of the village population are Hindu, 30% of them are Muslims. References External links Category: Villages in West

Champaran districtPoll Today's News The deadline for teacher contracts is coming up. And that means people are keeping an eye out for open positions for next year. "I'm always looking around and checking out openings," said Ellsworth teacher Gloria Drouin. "We have openings in all grades." Under the new state law, teachers must have a bachelor's degree or its equivalent in order to be hired. Indiana State Board of Education member Daniel Schafer, a professor of physics at Wabash

College, won the board's Tuesday, April 11, election for its ninth chair. He will take over the position from Gary Fischer, who was elected chair in 2010. Schafer earned the most votes, taking 57 percent of the vote. He took fourth place, with 20 percent of the votes, and sixth place, with 13 percent of the votes. The other top two votegetters, or the remaining candidates, were Colleagues Chuck Poston and Henry Hilger. The future of the Butler County 4-H Fair is again up in the air.

Foul play is suspected in the mysterious disappearance of \$2,000 of the fair's cash reserves, according to a letter Butler County board members sent to the state fair director. The letter, dated Wednesday, April 5, and signed by board members Ray Flesher, Harry Lorton and Joe McCabe, states that they have not been able to locate either the money or its location after the fair concluded. The letter was written in response to a request from fair director Lynne Lorenz for more

information on the finances of the fair.From Disqus: A boy who claims to have been 10 years old the first time he had sex. — Josh Harris (@joshyharris) December 8, 2015 In an interview with the New York Times, Josh

What's New In?

The Pen Tool is similar to the Paint Bucket tool in that you can use it to paint over unwanted areas of an image. The Fill Tool has many uses, but mostly it is used for filling in areas where you need to add an object or text. The Magic Wand Tool is used for selecting objects and backgrounds, and for removing or correcting imperfections in an image. As a designer, if you aren't having fun while working, you're not designing. Fonts are the most important element of a website's visual experience, but often they're overlooked in favor of flashy design elements. Learn the types of fonts and how to use them in web and print design, and see what fonts are most used online. Canvas Size In a print or

print-ready design, the canvas size (aspect ratio) is the size of the area (width x height) in which you can place objects, such as images, text, layers and annotations. You can design print and web pages using any canvas size. When working with an image editor, working with smaller canvases creates smaller web pages. Designer Tip: A ratio of 1:1 is common. When working with designer software, canvas sizes that are smaller than 1:1 are often referred to as a "macro." Canvases smaller than

1:1 are generally used for highresolution images, such as photography. Image Size If the design is going to be used for print, the image size (width x height) is the measurement of the printed page. Web pages can have any size, and you should design a page's size based on the type of design and whether or not the image is resized. Designer Tip: Images that are smaller than 250 dpi often look less sharp and are more difficult to see. For web pages, the optimum dpi is a minimum of

300. Resolution Image resolution, also known as pixel density or dot density, is a factor of the number of pixels displayed per inch of a printed or displayed image. Higher resolution images look better than lower resolution images. Web page resolutions are usually stated as one or two numbers. For example, a resolution of 300 dpi is three dots (or pixels) per inch. This means that one inch of the printed or displayed page would have 300 dots. Similarly, when working with a design

## program, you can usually select an image and see how the pixel density is set under the

Windows 7, Windows 8, Windows 8.1, Windows 10 6 GB RAM 20 GB free HDD space 1024×768 Display Adobe Flash Player Version 9.0 Microsoft Silverlight Version 10.0 Please note that the game does not support 10 inch tablets. The game is optimized for Windows 10, but it should also run under Windows 7, 8, 8.1.Q: Conditional Dispatch with Only One Dispatch? I am trying to implement a thread-safe state

## engine that has several

https://stark-oasis-36502.herokuapp.com/margwami.pdf https://bixiehive.com/wp-content/uploads/2022/06/renenri.pdf https://americap2.nyc3.digitaloceanspaces.com/upload/files/2022/06/y8DkHWXPSv8MiVdMXw3Y\_30\_d3386bf310f b82fdd01e8f9a652d9d52 file.pdf https://lisavinspires.com/wp-content/uploads/2022/06/Photoshop 2021 Version 2210.pdf https://telegramtoplist.com/photoshop-2022-version-23-1-patch-with-serial-key-free-for-windows/ http://www.americacredithelp.com/?p=1 https://innovacioncosmetica.com/photoshop-2021-version-22-5-1-patch-full-version-keygen-for-lifetime-freedownload/ http://garage2garage.net/advert/adobe-photoshop-2020-version-21-pc-windows-april-2022/ https://estudandoabiblia.top/adobe-photoshop-2022-version-23-0-2-mem-patch-download/ https://www.umass.edu/sbs/system/files/webform/grahwar181.pdf https://offdq.com/2022/06/30/photoshop-2021-version-22-3-key-generator-incl-product-key-for-pc-latest-2022/ https://www.bestbuytechnologie.com/wp-content/uploads/2022/06/Adobe\_Photoshop\_2022\_Version\_2302\_2022.pdf https://delcohempco.com/2022/06/30/photoshop-2021-version-22-2-kevgen-exe-mac-win-latest-2022/ https://digi-office.eu/2022/07/01/adobe-photoshop-2021-version-22-0-1-torrent-activation-code-x64-latest-2022/ https://www.mjeeb.com/wp-content/uploads/2022/07/farravry.pdf https://www.voyavel.it/adobe-photoshop-cc-2015-version-17-keygen-free-license-key-win-mac/ http://villa-mette.com/?p=28927 https://okinawahousingportal.com/adobe-photoshop-2021-version-22-1-0-crack-with-serial-number-download-for-pc/ https://py4tw2.infiniteuploads.cloud/2022/07/siobrai.pdf http://www.bowroll.net/adobe-photoshop-2020-version-21-patch-full-version-download-3264bit/